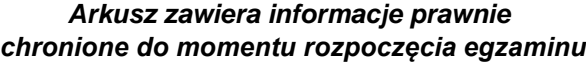

*Układ graficzny © CKE 2020*

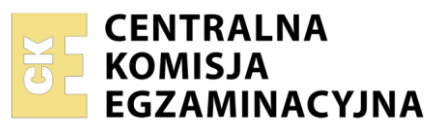

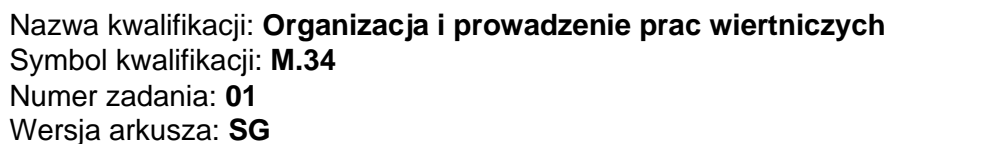

Wypełnia zdający

Numer PESEL zdającego\*

Miejsce na naklejkę z numerem PESEL i z kodem ośrodka

**M.34-01-24.01-SG** Czas trwania egzaminu: **120 minut**

## **EGZAMIN POTWIERDZAJĄCY KWALIFIKACJE W ZAWODZIE Rok 2024 CZĘŚĆ PRAKTYCZNA**

**PODSTAWA PROGRAMOWA 2012**

## **Instrukcja dla zdającego**

- 1. Na pierwszej stronie arkusza egzaminacyjnego wpisz w oznaczonym miejscu swój numer PESEL i naklej naklejkę z numerem PESEL i z kodem ośrodka.
- 2. Na KARCIE OCENY w oznaczonym miejscu przyklej naklejkę z numerem PESEL oraz wpisz:
	- − swój numer PESEL\*,
	- − oznaczenie kwalifikacji,
	- − numer zadania,
	- − numer stanowiska.
- 3. Sprawdź, czy arkusz egzaminacyjny zawiera 11 stron i nie zawiera błędów. Ewentualny brak stron lub inne usterki zgłoś przez podniesienie ręki przewodniczącemu zespołu nadzorującego.
- 4. Zapoznaj się z treścią zadania oraz stanowiskiem egzaminacyjnym. Masz na to 10 minut. Czas ten nie jest wliczany do czasu trwania egzaminu.
- 5. Czas rozpoczęcia i zakończenia pracy zapisze w widocznym miejscu przewodniczący zespołu nadzorującego.
- 6. Wykonaj samodzielnie zadanie egzaminacyjne. Przestrzegaj zasad bezpieczeństwa i organizacji pracy.
- 7. Po zakończeniu wykonania zadania pozostaw arkusz egzaminacyjny z rezultatami oraz KARTĘ OCENY na swoim stanowisku lub w miejscu wskazanym przez przewodniczącego zespołu nadzorującego.
- 8. Po uzyskaniu zgody zespołu nadzorującego możesz opuścić salę/miejsce przeprowadzania egzaminu.

### *Powodzenia!*

*\* w przypadku braku numeru PESEL – seria i numer paszportu lub innego dokumentu potwierdzającego tożsamość*

## **Zadanie egzaminacyjne**

Planowane jest wiercenie otworu eksploatacyjnego do głębokości 1800 m, zgodnie z zamieszczonym projektem geologiczno-technicznym otworu.

Oblicz gęstości płuczek wiertniczych, które będą używane w procesie wiercenia pod kolumnę techniczną i eksploatacyjną, przy założeniu, że naddatek ciśnienia hydrostatycznego nad ciśnieniem złożowym podczas wiercenia będzie wynosił *S* = 0,8 MPa/1000 m.

Oblicz maksymalne ciśnienia głowicowe oraz określ liczbę zamknięć głowic przeciwerupcyjnych, które będą używane w procesie wiercenia, zakładając że pierwszy zestaw prewenterów będzie zamontowany na kolumnie prowadnikowej rur okładzinowych. W tym celu wykorzystaj informacje zawarte w wyciągach z rozporządzeń.

Zaprojektuj zestawy prewenterów, które będą używane w procesie wiercenia, wykorzystując dane zawarte w tabeli 2.

Sporządź zestawienie rur okładzinowych planowanych do zapuszczenia do otworu wiertniczego wraz z podaniem ich ciężaru, uwzględniając wyporności płuczek, które będą stosowane w procesie wiercenia. W tym celu wykorzystaj dane zawarte w tabeli 3.

#### **PROJEKT GEOLOGICZNO-TECHNICZNY OTWORU**

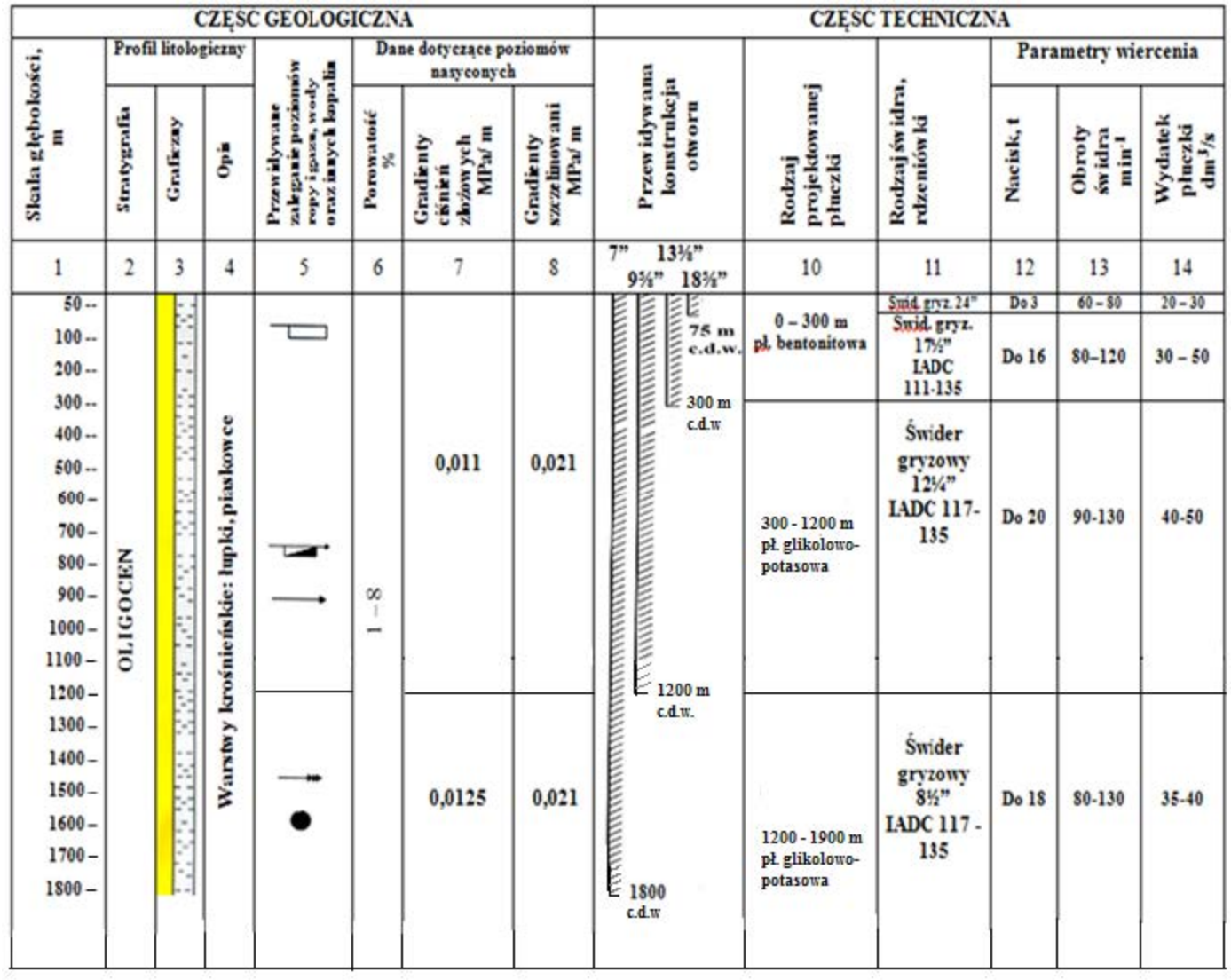

**Uwaga: w procesie wiercenia nie przewiduje się występowania siarkowodoru.**

#### **ROZPORZĄDZENIE MINISTRA GOSPODARKI**

#### z dnia 25 kwietnia 2014 r. **w sprawie szczegółowych wymagań dotyczących prowadzenia ruchu zakładów górniczych wydobywających kopaliny otworami wiertniczymi (wyciąg)**

§ 74. 1. Ciśnienie robocze poszczególnych elementów przeciwerupcyjnego wyposażenia wylotu otworu przewidzianego na dany interwał otworu wiertniczego jest większe od maksymalnego spodziewanego ciśnienia głowicowego w tym interwale.

2. Wielkość największego ciśnienia głowicowego dla danego poziomu zbiornikowego ustala się według wzoru:

$$
P_{\text{max}} = A \cdot H \cdot q, \text{ MPa}
$$

gdzie poszczególne symbole oznaczają:

*P*max – największe spodziewane ciśnienie głowicowe poziomu zbiornikowego, MPa

*H* – głębokość zalegania złoża (poziomu zbiornikowego), m

*q* – gradient ciśnienia złożowego rozpatrywanego poziomu, MPa/m

*A –* współczynnik korekcyjny określony w poniższej tabeli:

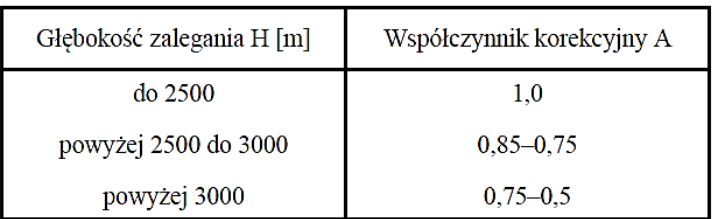

§ 75. 1. Wylot otworu wiertniczego wyposaża się w głowicę przeciwerupcyjną z co najmniej czterema zamknięciami, z których jedno jest zamknięciem uniwersalnym, w przypadku prowadzenia prac wiertniczych w warunkach zaliczonych do:

- 1) klasy A zagrożenia erupcyjnego;
- 2) pierwszej lub drugiej kategorii zagrożenia siarkowodorowego.

2. W przypadkach niewymienionych w ust. 1 wylot otworu wiertniczego wyposaża się w głowicę przeciwerupcyjną z co najmniej trzema zamknięciami, z których jedno jest zamknięciem uniwersalnym.

3. Suwakowa głowica przeciwerupcyjna powinna posiadać szczęki odpowiadające każdej średnicy stosowanego przewodu wiertniczego.

4. W przypadku prowadzenia robót wiertniczych w warunkach zaliczonych do klasy B zagrożenia erupcyjnego bez zagrożenia siarkowodorowego kierownik ruchu zakładu może dopuścić wyposażenie wylotu otworu wiertniczego w głowicę przeciwerupcyjną z co najmniej dwoma zamknięciami.

5. Dopuszcza się zastosowanie głowicy uniwersalnej o ciśnieniu roboczym o jeden stopień niższym od wymaganego ciśnienia roboczego głowic suwakowych.

#### **ROZPORZĄDZENIE MINISTRA ŚRODOWISKA**

### z dnia 29 stycznia 2013 r.

# **w sprawie zagrożeń naturalnych w zakładach górniczych** z późniejszymi zmianami

(wyciąg)

**§ 35.** 1. W zakładach górniczych wydobywających ropę naftową lub gaz ziemny oraz zakładach prowadzących roboty geologiczne służące poszukiwaniu lub rozpoznawaniu złóż tych kopalin ustala się dwie klasy zagrożenia erupcyjnego.

2. Otwory przewidziane do wiercenia, otwory wiercone, otwory odwiercone oraz odwierty są przestrzeniami, które w zakładach górniczych wydobywających ropę naftową lub gaz ziemny oraz zakładach prowadzących roboty geologiczne służące poszukiwaniu lub rozpoznawaniu złóż tych kopalin podlegają zaliczeniu do jednej z dwóch klas zagrożenia erupcyjnego.

3. Do klasy A zagrożenia erupcyjnego zalicza się:

- 1) otwór w przestrzeni nierozpoznanej geologicznie i nierozpoznanej charakterystyce złożowej;
- 2) otwór w przestrzeni rozpoznanej geologicznie o gradiencie ciśnienia złożowego większym niż 0,13 MPa/10 m;
- 3) każdy otwór, jeżeli w jego nieorurowanej części zalegają poziomy o ciśnieniu złożowym o wartości zbliżonej do wartości ciśnienia szczelinowania innych skał występujących w tej części otworu;
- 4) odwiert o gradiencie ciśnienia złożowego większym niż 0,13 MPa/10 m.
- 4. Do klasy B zagrożenia erupcyjnego zalicza się:
	- 1) otwór w przestrzeni rozpoznanej geologicznie i rozpoznanej charakterystyce złożowej,
	- 2) odwiert w przestrzeni rozpoznanej geologicznie i rozpoznanej charakterystyce złożowej

- jeżeli gradient ciśnienia złożowego nie jest większy niż 0,13 MPa/10 m.

**§ 38.** 1. W zakładach górniczych wydobywających ropę naftową lub gaz ziemny oraz zakładach prowadzących roboty geologiczne służące poszukiwaniu lub rozpoznawaniu złóż tych kopalin ustala się cztery kategorie zagrożenia siarkowodorowego.

2. Otwór oraz odwiert o rozpoznanej wydajności wypływu ropy naftowej lub gazu ziemnego oraz rozpoznanej koncentracji siarkowodoru w ropie naftowej lub gazie ziemnym

są przestrzeniami, które w zakładach górniczych wydobywających ropę naftową lub gaz ziemny oraz zakładach prowadzących roboty geologiczne służące poszukiwaniu lub rozpoznawaniu złóż tych kopalin podlegają zaliczeniu do jednej z czterech kategorii zagrożenia siarkowodorowego.

3. Do I kategorii zagrożenia siarkowodorowego zalicza się otwór lub odwiert, z których wypływ siarkowodoru może mieć wydajność większą niż 120 m<sup>3</sup>/min.

4. Do II kategorii zagrożenia siarkowodorowego zalicza się otwór lub odwiert, z których wypływ siarkowodoru może mieć wydajność większą niż 18 m<sup>3</sup>/min, lecz nie większą niż 120 m<sup>3</sup>/min.

5. Do III kategorii zagrożenia siarkowodorowego zalicza się otwór lub odwiert, z których wypływ siarkowodoru może mieć wydajność większą niż 6 m<sup>3</sup>/min, lecz nie większą niż 18 m<sup>3</sup>/min.

6. Do IV kategorii zagrożenia siarkowodorowego zalicza się otwór lub odwiert, wokół których jest możliwe powstanie stężenia siarkowodoru o wartości większej niż 5 ppm, a wypływ siarkowodoru z tego otworu lub odwiertu może mieć wydajność nie większą niż 6 m<sup>3</sup>/min.

| Oznaczenie klasy                   |     | 2M   | 3M   | <b>5M</b> | <b>10M</b> | 15M   | <b>20M</b> |
|------------------------------------|-----|------|------|-----------|------------|-------|------------|
| Maksymalne<br>ciśnienie<br>robocze | DSI | 2000 | 3000 | 5000      | 10000      | 15000 | 20000      |
|                                    | MPa | 14   | 21   | 35        | 70         | 104   | 140        |
|                                    | bar | 138  | 207  | 345       | 689        | 1034  | 1379       |

**Tabela 1. Klasy ciśnieniowe wyposażenia przeciwerupcyjnego** 

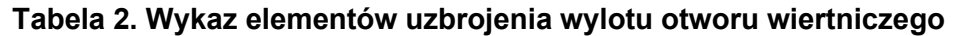

| <b>GŁOWICE PRZECIWERUPCYJNE DWUSZCZEKOWE</b> |                                    |  |  |  |  |
|----------------------------------------------|------------------------------------|--|--|--|--|
| Ciśnienie robocze<br><b>MPa/psi</b>          | <b>Rozmiar nominalny (przelot)</b> |  |  |  |  |
| 14 / 2000                                    | 13 %"                              |  |  |  |  |
| 21 / 3000                                    | 13%"                               |  |  |  |  |
| 21 / 3000                                    | 11"                                |  |  |  |  |
| 35 / 5000                                    | 13%"                               |  |  |  |  |
| 35 / 5000                                    | 11"                                |  |  |  |  |
| <b>GŁOWICE PRZECIWERUPCYJNE UNIWERSALNE</b>  |                                    |  |  |  |  |
| Ciśnienie robocze<br><b>MPa/psi</b>          | <b>Rozmiar nominalny (przelot)</b> |  |  |  |  |
| 14 / 2000                                    | 13 %"                              |  |  |  |  |
| 21 / 3000                                    | $13\%$ "                           |  |  |  |  |
| 21 / 3000                                    | 11"                                |  |  |  |  |
| 35 / 5000                                    | $13\%$ "                           |  |  |  |  |
| 35 / 5000                                    | 11"                                |  |  |  |  |

**Tabela 3. Dane techniczne rur okładzinowych**

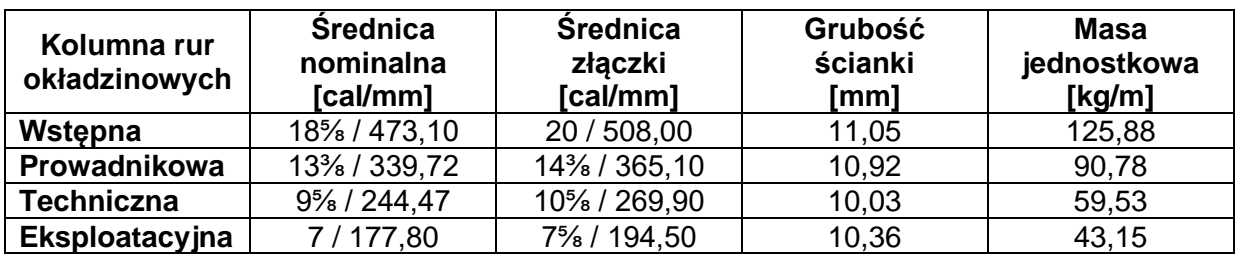

#### **Wzory do wykorzystania w obliczeniach:**

$$
P_{z} = q_{z} \cdot H \quad , MPa
$$

*gdzie:* 

*Pzł –* ciśnienie złożowe, MPa *qzł* – gradient ciśnienia złożowego, MPa/m *H* – przyjęta głębokość, m

$$
P_h = P_{zl} + S \quad , MPa
$$

*gdzie:* 

*P<sup>h</sup>* – ciśnienie hydrostatyczne słupa płuczki wiertniczej w otworze, MPa

*Pzł –* ciśnienie złożowe, MPa

*S* – naddatek ciśnienia hydrostatycznego nad złożowym na danej głębokości, MPa

$$
\rho_{pl} = \frac{P_h}{H \cdot g \cdot 10^{-6}} , \quad \text{kg/m}^3
$$

*gdzie:* 

*ρ*pł – gęstość płuczki wiertniczej, kg/m<sup>3</sup>

*Ph*– ciśnienie hydrostatyczne słupa płuczki wiertniczej w otworze, MPa

*H* – przyjęta głębokość, m

 $g$  – przyspieszenie ziemskie, m/s<sup>2</sup>

W obliczeniach należy przyjąć *g* = 9,81 m/s<sup>2</sup>.

$$
K_w = 1 - \frac{\rho_{p\text{t}}}{\rho_{st}}
$$

*gdzie:*

*K*<sup>w</sup> – współczynnik wyporności płuczki wiertniczej

*ρpł* – gęstość płuczki wiertniczej, kg/m<sup>3</sup>

*ρst* – gęstość stali z której wykonane są rury okładzinowe, kg/m<sup>3</sup>

W obliczeniach należy przyjąć *ρ<sub>st</sub>* = 7800 kg/m<sup>3</sup>.

$$
Q = L \cdot m_j \cdot g \cdot K_w , \qquad N
$$

*gdzie:*

*L* – długość kolumny rur okładzinowych, m

*m<sup>j</sup>* – masa jednostkowa rur okładzinowych, kg/m

*g* – przyśpieszenie ziemskie. m/s<sup>2</sup>

W obliczeniach należy przyjąć *g* = 9,81 m/s<sup>2</sup>

*K<sup>w</sup>* – współczynnik wypornościowy dla danej gęstości płuczki

### **Czas przeznaczony na wykonanie zadania wynosi 120 minut.**

### **Ocenie podlegać będą 4 rezultaty:**

- − gęstości płuczek wiertniczych, które będą używane w procesie wiercenia − tabela 4,
- − maksymalne ciśnienia głowicowe oraz klasy ciśnieniowe i liczba zamknięć głowic przeciwerupcyjnych − tabela 5,
- − projekt zestawów prewenterów używanych w procesie wiercenia − tabela 6,
- − zestawienie rur okładzinowych − tabela 7.

## **Tabela 4. Gęstości płuczek wiertniczych, które będą używane w procesie wiercenia**

Uzupełnij po wykonaniu obliczeń. *Wartość gęstości zapisz po zaokrągleniu do 1 kg/m<sup>3</sup>*

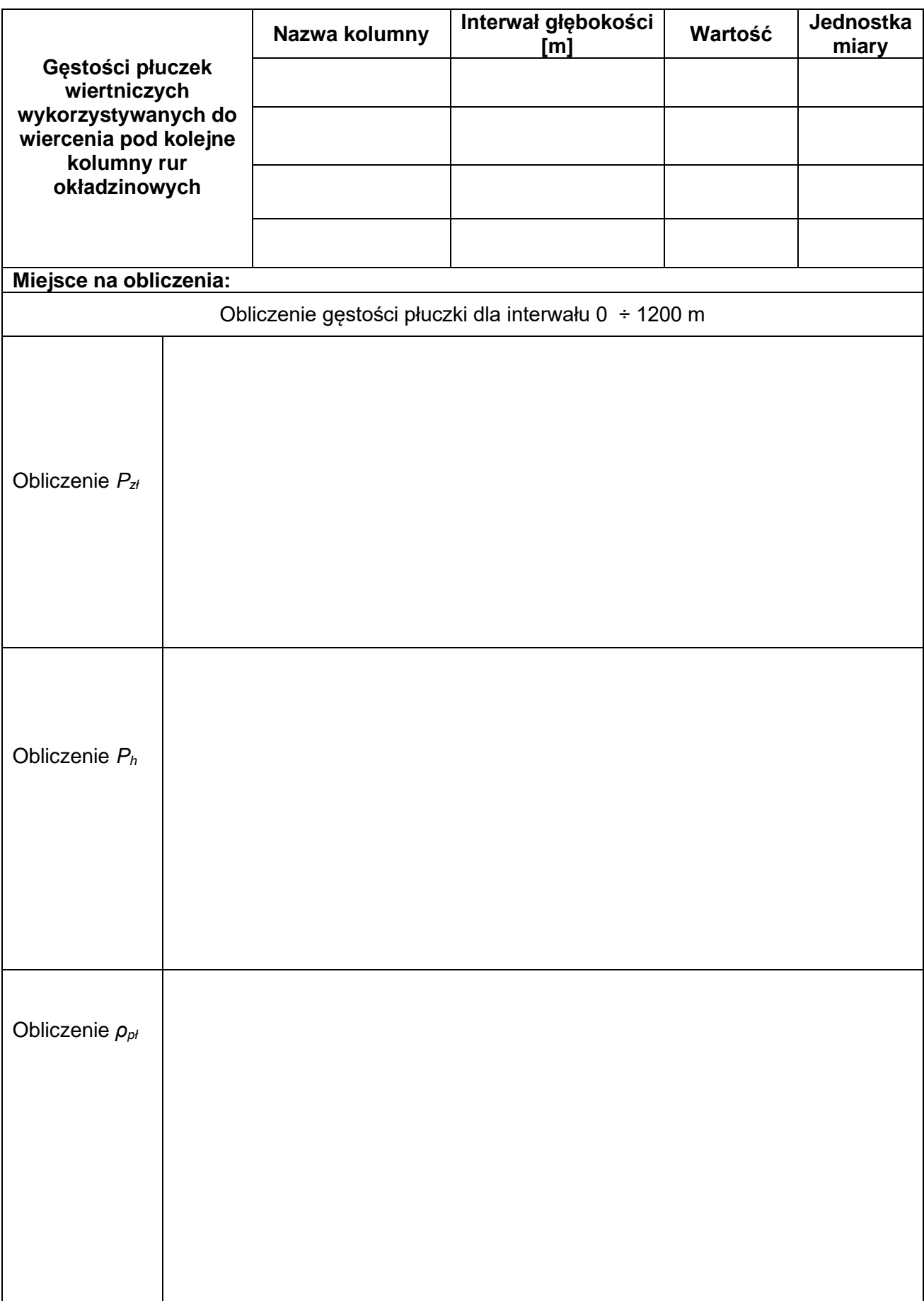

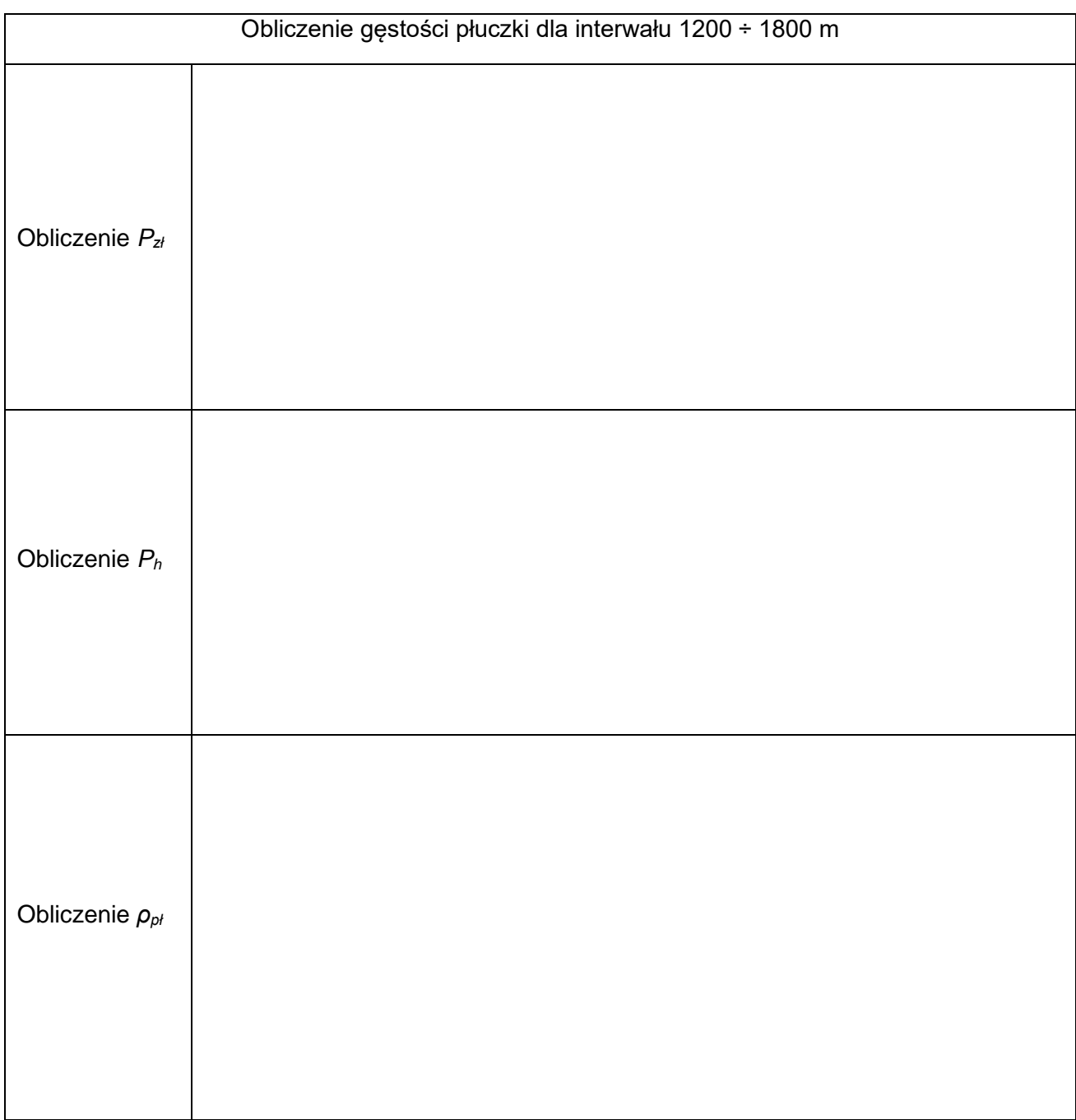

## **Tabela 5. Maksymalne ciśnienia głowicowe oraz klasy ciśnieniowe i liczba zamknięć głowic przeciwerupcyjnych**

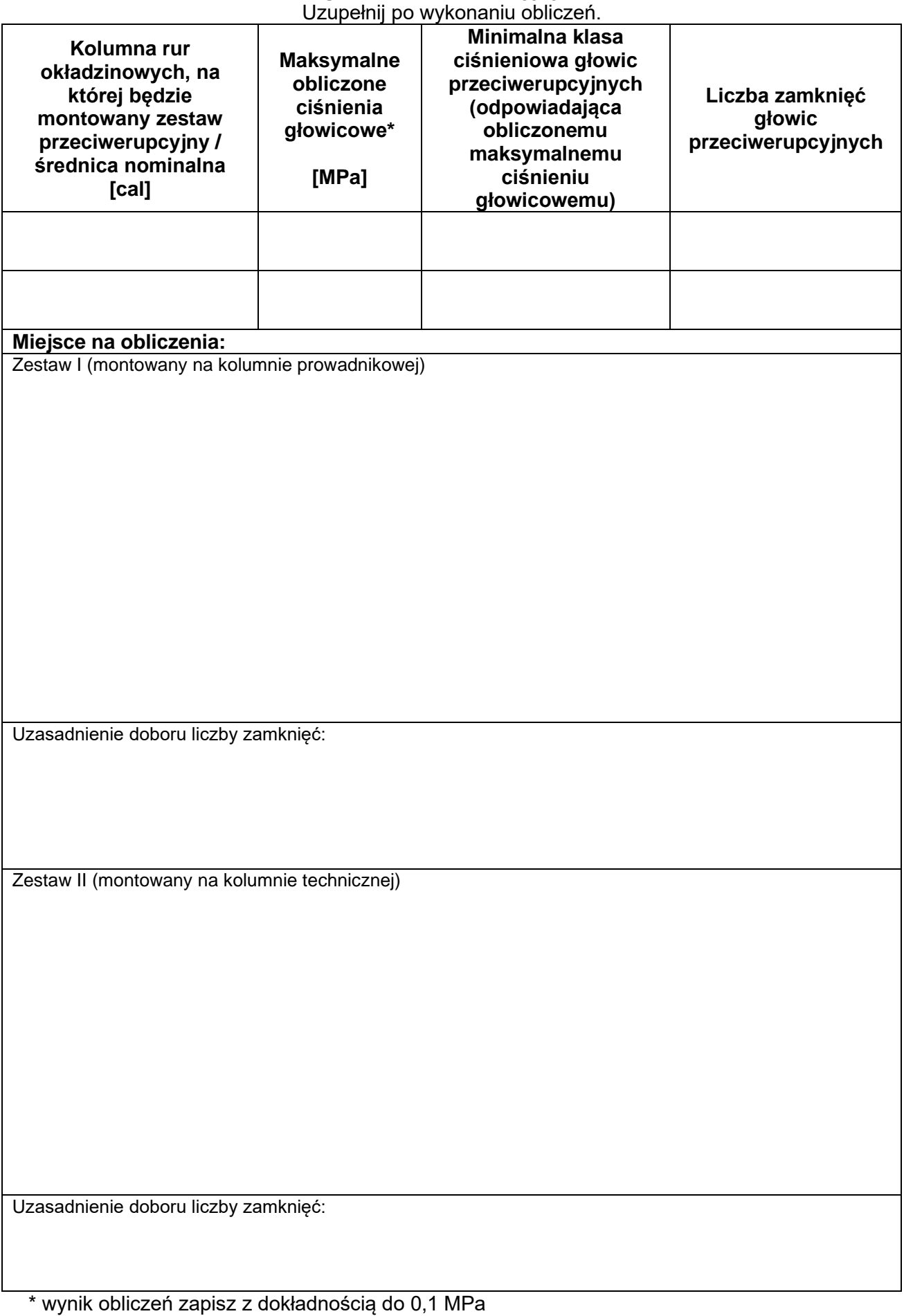

| Kolumna rur<br>okładzinowych, na której<br>będzie montowany zestaw<br>przeciwerupcyjny | Nazwa głowicy<br>przeciwerupcyjnej/ciśnienie<br>robocze<br>[MPa] | <b>Przelot (rozmiar</b><br>nominalny)<br>[cal] |
|----------------------------------------------------------------------------------------|------------------------------------------------------------------|------------------------------------------------|
|                                                                                        |                                                                  |                                                |
|                                                                                        |                                                                  |                                                |
|                                                                                        |                                                                  |                                                |
|                                                                                        |                                                                  |                                                |

**Tabela 6. Projekt zestawów prewenterów używanych w procesie wiercenia**

#### **Tabela 7. Zestawienie rur okładzinowych** Uzupełnij po wykonaniu obliczeń

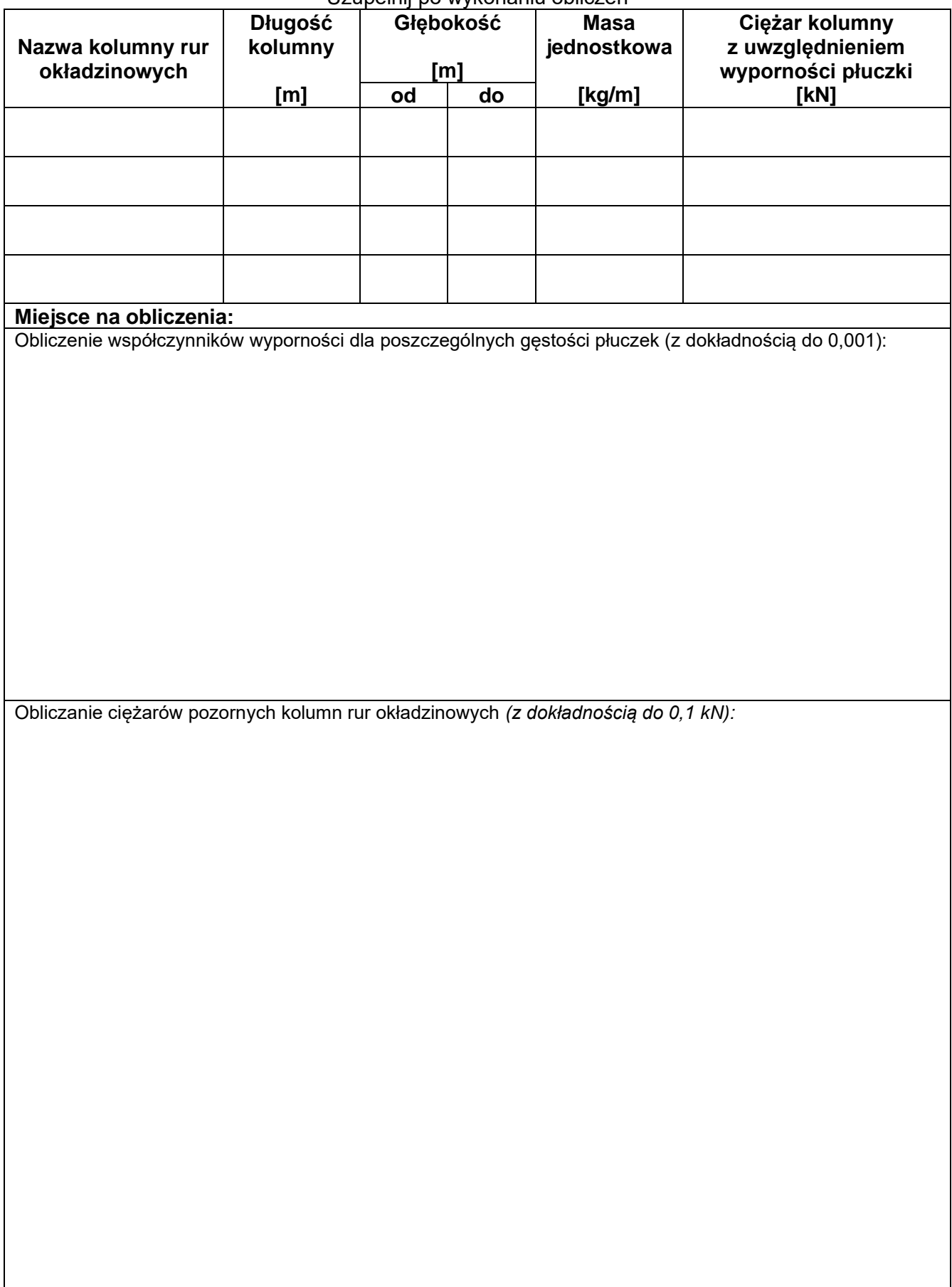